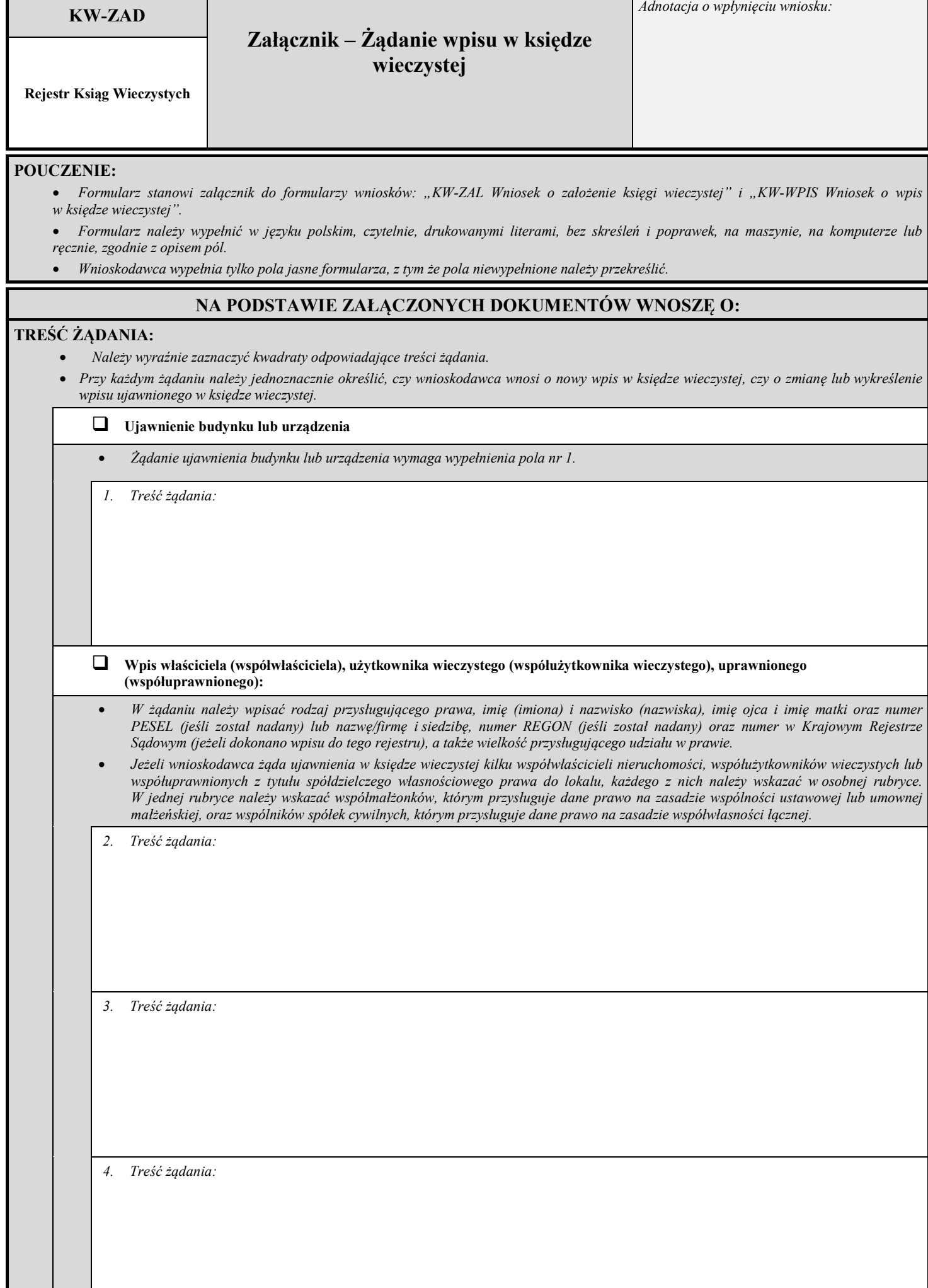

*strona 1* 

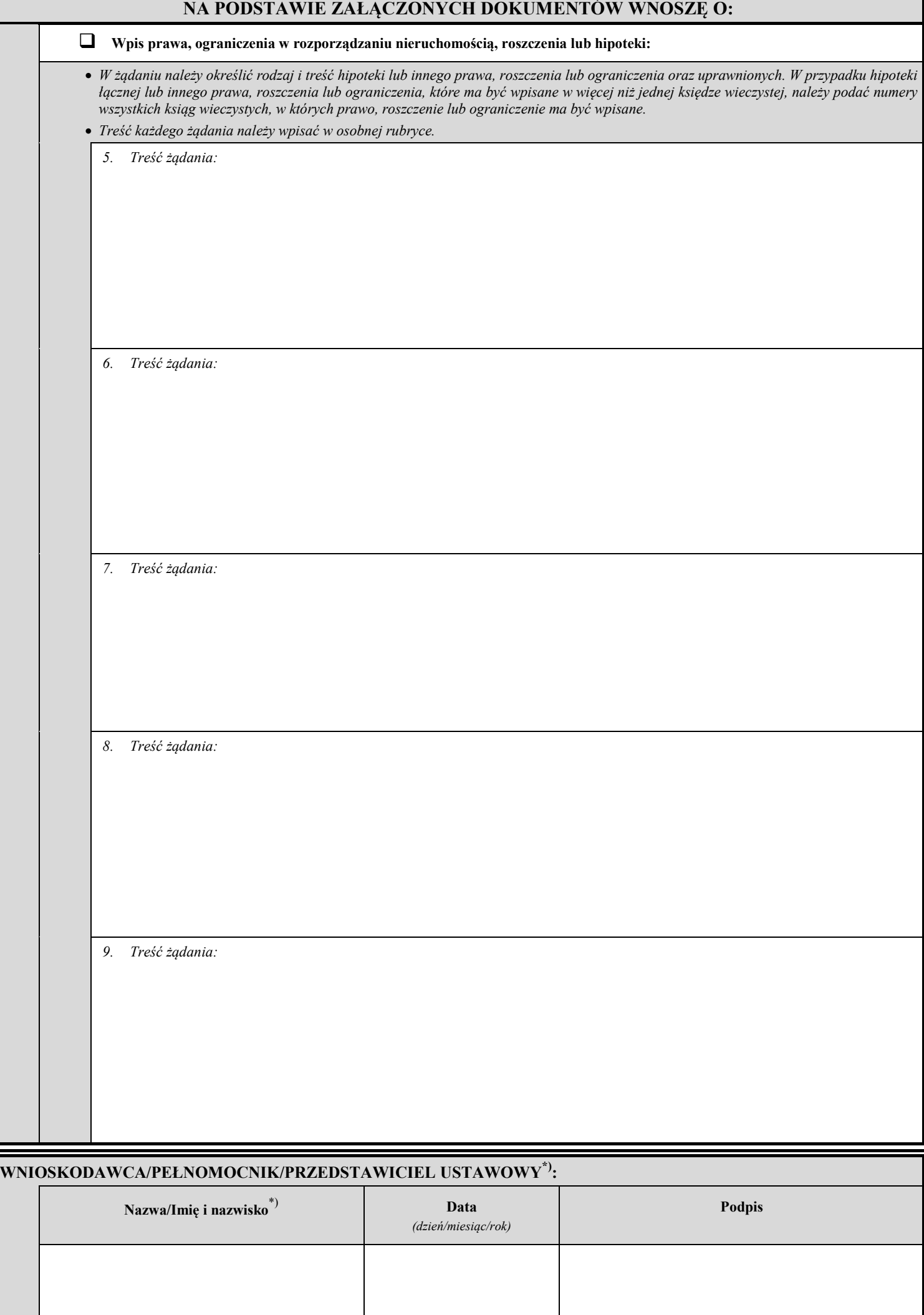

\*) Niepotrzebne skreślić.